## COSIO 2020 instructions for student, version 4.11.2020

## 1. Joining the event in Zoom

COSIO is on Thursday 12.11.2020 15-17 official program, 17-> social program.

# The link to COSIO 2020 is: https://aalto.zoom.us/j/65144729148

If you do not already have Zoom installed, which is unlikely, then it will prompt you to download a file and install. Aalto IT says it should be safe to run the file.

Unless you want some points for Surfaces & Films or Nanomaterials (see section 4.), you do not need to sign up in anyway, just come to the event and participate in the networking.

# 2. Event in brief

**1.** A company gives a brief presentation  $\approx$  5 minutes. During this presentation students should post questions to the company into the chat. Start your question by the name of the company so that we do not get mixed which questions were for the previous company. For example: "Company X, what are the main application areas of your products?".

**2.** After the company presentation there is another  $\approx$  5 minutes where we will select some of the student questions and relay them to the company. If your question was chosen you can turn your microphone on and also talk yourself to get some more interaction.

**3.** When the time is up to move to the next company, there is a possibility to continue discussing with the company in a separate Zoom breakout room. (see instructions below). At least those students who posted a question to chat but did not get it answered should go to talk to the company some more in the breakout room. It would be a good idea the repost your question in the breakout room.

**4.** You can come up with some questions already beforehand by familiarizing yourself with some of the companies from the links provided below.

Let's try, as a group, to show some Savoir Faire (a polished sureness in social behavior) and ensure that all companies get at least a few questions and some people joining their breakout room. There are some questions that can be asked from just about any company. What are the main applications? What kind of

practical R&D or other work is done in Finland? etc. You can change the phrasings so that the questions are personalized.

### 3. Breakout rooms

Breakout rooms, if you are unfamiliar, are separate spaces inside a Zoom session. They are totally isolated, voice and screen sharing stays inside the breakout room and does not go to the main room and vice versa.

There is a **brand new option that participants can choose which breakout room they go to. One risk:** Zoom says it requires that both the host and the participant have the correct/latest version of Zoom. I as the host seem to have it since the option is working. If it does not work for you, then you can send a private message in chat to me (Ville Jokinen) and I can manually move students.

You are free to move to breakout rooms and you can move back to the main room by clicking the leave room button.

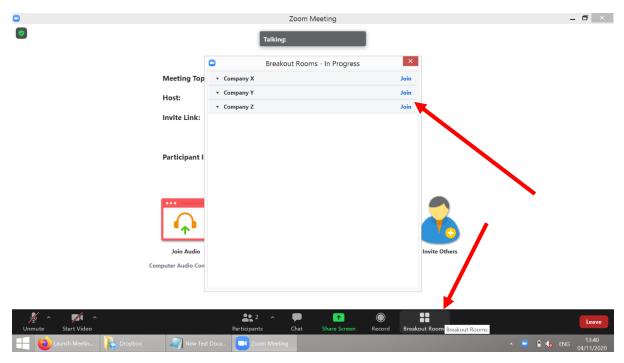

# 4. Extra instructions for students who are either on Surfaces & Films or Nanomaterials courses

By participating in the event you can get a few bonus points. You can only get the points for one course even if you are on both. It is 2 points for Surfaces & Films (out of  $\approx$ 100) and 1 point for Nanomaterials (out of  $\approx$ 50) so the relative weight is the same on both.

To get the point(s) you need to do 3 things:

1. On the course you want to get the points on, go to COSIO tab in the MyCourses and add your name to the wiki there.

2. Ask at least one question and join at least one breakout room to chat with a company during COSIO (barring technical difficulties)

3. At the end of COSIO, you will be given the password to record your attendance in MyCourses in the COSIO tab.

### 5. Timetable

### 15:00-15:05 Welcome

15:05-15:15 Biolin Scientific https://www.biolinscientific.com/

15:15-15:25 Okmetic https://ura.okmetic.com/

5 min timetable catchup break

15:30-15:40 Vaisala https://www.vaisala.com/en

15:40-15:50 Tikitin https://www.kyocera-tikitin.com/

5 min timetable catchup break

15:55-16:05 Murata https://muratafinland.com/

### 16:05-16:15 Microsoft Nanophotonics

5 min timetable catchup break

16:20-16:30 Beneq www.beneq.com

#### 16:30-16:40 VTT MEMS

https://www.vttresearch.com/en/ourservices/microelectronics

16:40-17:00 Possible late minute entries / discussion in breakout rooms

17:00 End of official event, social event starts